#### 補足資料 ISM (Interpretive Structural Modeling)について

ISM は、アメリカのバテル研究所で開発された複雑な社会システムを解析する手法であ り、デザイン工学の分野などで活用される。ISM は、問題に関係する人々や専門家に対し て、アンケートやインタビューを通して構成要素を抽出し、要素間の一対比較による関係 把握に基づいて、問題の全体像を一目で把握できるようにするための手法である。

#### ISM の実例

ここでは、ブロッコリー特別栽培に取り組む先進産地を題材に、産地形成に必要なポイ ントを整理し、高度クリーン農業を核とした産地形成の課題を明らかにする。D産地 (GLOBAL GAP の認証を受ける)のリーダー経営者に対するヒアリングにより、産地形成 のポイントを列挙し、これに対して、ISM(Interpretive Structural Modeling)を適用し、 産地形成のポイントの構造を定量化した(図)。なお、図は、成績概要書(平成 29 年指導 参考事項:ブロッコリーの先進産地にみた高度クリーン農産物の経済性)と同様のもので ある。

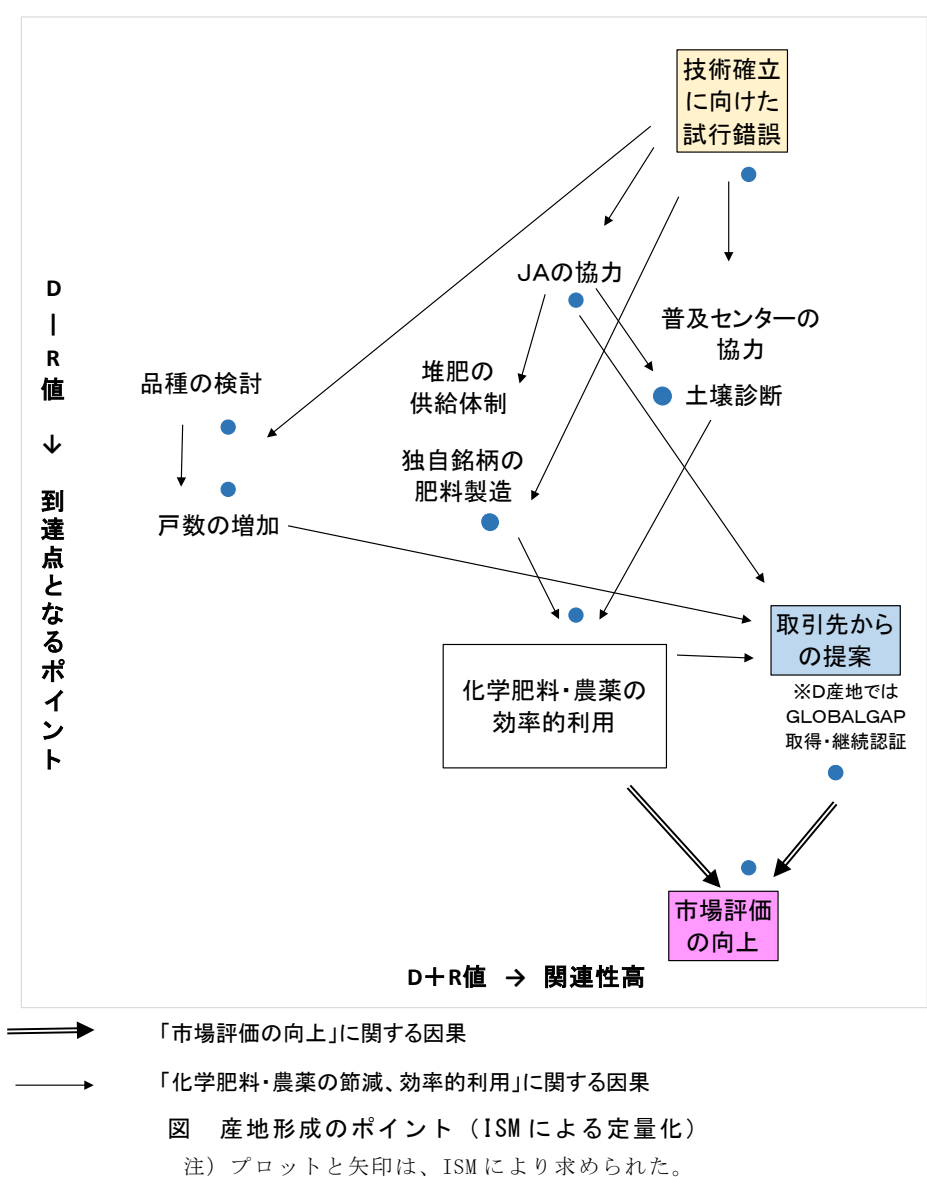

D-R 値が最も大きく、最上方に位置する「技術確立に向けた試行錯誤」は、最も他 に影響を及ぼす項目であり、出発点になる項目といえる。D-R 値が最も小さく、最下 方に位置する「市場評価の向上」は、他から影響を受ける項目であり、最終的に到達す べき項目といえる。また、D+R 値が最も大きく、最も右側に位置する「取引先からの 提案」と「GLOBALGAP の取得・継続認証」は、他と相互に関連する項目であり、D 産地における高度クリーン農業を核とした産地形成の鍵になる項目といえる。以上の ISM の結果を通して、高度クリーン農業の展開条件を整理した。

産地形成の手始めには、技術確立に向けて試行錯誤が繰り返されたが、農業改良普及セ ンターや JA といった外部機関からの手厚い支援を通して、産地として化学肥料・化学合 成農薬の節減・効率的利用の実現に結びついた。農業改良普及センターは、緑肥栽培の導 入による根こぶ病対策や土壌診断による適正な施肥量といった栽培技術の確立に貢献し、 JA は、独自銘柄肥料の製造や安価で良質な堆肥の供給といった栽培技術の下支えとなる 産地体制の構築に貢献した。

産地形成の当初から品種を模索し、産地の気候・土壌に適した品種の採用が栽培農家戸 数の増加に結びついた。その後、出荷量が一定量に達し、市場から産地として認知がされ る中、主な取引先から特別栽培農産物の基準を前提とした契約取引を提案された。これに より、産地内で化学肥料・化学合成農薬の節減の意識が高まるとともに、市場訪問などの 消費地におけるニーズの把握に力を入れるようになった。

更に、取引先との関係が深まる中、先方から GLOBAL GAP の認証を受けて、これに取 り組むようになる。とりわけ、被調査者であるD産地のリーダ経営者は、継続して GAP の 認証を更新するといった取引先からの提案に応えていたことが産地としての評価の向上に 結びついていると判断していた。

以上を鑑みると、高度クリーン農業は、産地における化学肥料及び化学合成農薬の節減 や効率的な利用に結びつくものだといえる。化学肥料及び化学合成農薬の節減や効率的な 利用は、契約取引の形成による取引先との関係性を強める上での前提にこそなるが、市場 評価の向上は、これだけで達成されるものではない。むしろ、取引先のニーズを的確に把 握し、これに応えられるか否かが、その要件といえよう。

### ISM の実践に向けて

ここでは、先に示した実例のデータを基に ISM の演算手順について解説する。 ISM の演算は、以下の通りである。

△R:可到達行列

- $=$   $\triangle$  +  $\triangle$  <sup>2</sup>+  $\triangle$  <sup>3</sup>+  $\cdot$   $\cdot$  +  $\triangle$  <sup>n-1</sup>+I
- △:直接関係行列
- I :単位行列
- n :項目数
- ただし、計算はブール代数演算則による。

△Rの行和(D)と列和(R)から関連性(D+R)と影響力(D-R)が求まる。

上記の演算は、マイクロソフト Excel 等の表計算ソフトにより可能である。以下では、 前掲図Ⅲ-3を題材に Excel にて ISM を演算する際の手順を示す。

### 調査票について

ISM は、通常のアンケート調査と異なり、回答の確実性を重視するため被調査者は一人 でも構わない。調査を行う際は、以下の調査票が便利である。ISM では、このような聞き 取りを繰り返して行う。

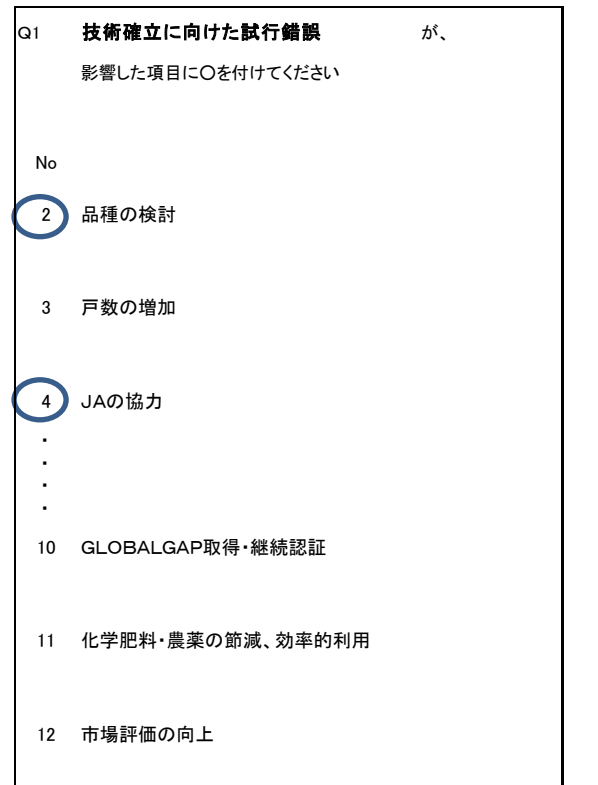

補表1 前掲図Ⅲ-3の評価項目

| N٥ | 項目               |
|----|------------------|
| 1  | 技術確立に向けた試行錯誤     |
| 2  | 品種の検討            |
| 3  | 戸数の増加            |
| 4  | JAの協力            |
| 5  | 普及センターの協力        |
| 6  | 土壌診断の助成          |
| 7  | 堆肥の供給体制          |
| 8  | 独自銘柄の肥料製造        |
| 9  | 取引先からの提案         |
| 10 | GLOBALGAP取得・継続認証 |
| 11 | 化学肥料・農薬の節減、効率的利用 |
| 12 | 市場評価の向上          |
|    |                  |
|    |                  |
|    |                  |

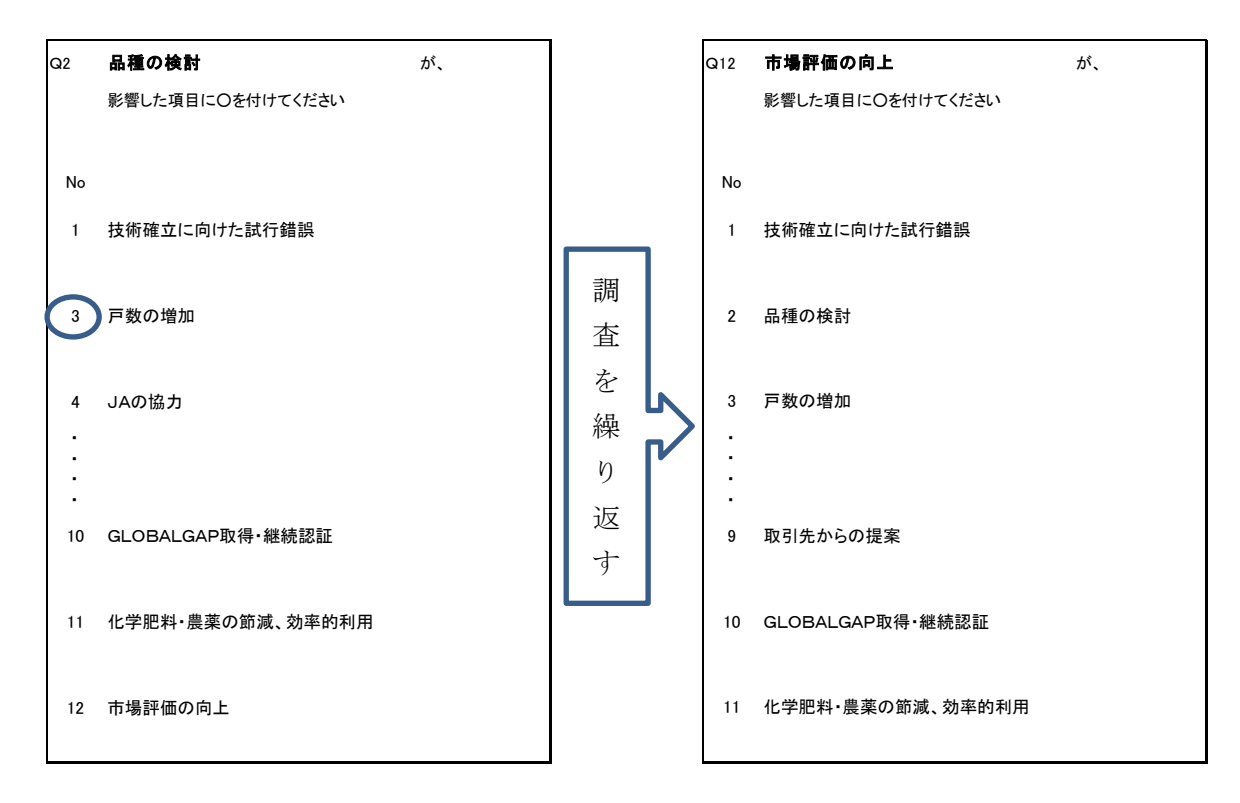

ISM は、DEMATEL 法と異なり、影響の程度を把握する必要がないことから、被調査者 の負担を抑制できる利点を有す。

## データの入力について

調査票の回答が「○」の項目は、行方向に「1」を記す。Q1の調査票例では、No2、No4、 に「○」が記されており、直接関係行列 1 行目の該当列に「1」が入力されることになる。 なお、Excel で演算する際には、行列内に空欄があると行列の積が算出できないため、「0」 を必ず入力する。Q1の調査票例では、No3、No10、No 11、No12 に「○」が記されてい ないため、直接関係行列 1 行目の該当列に「0」が入力されることになる。

△ 直接関係行列

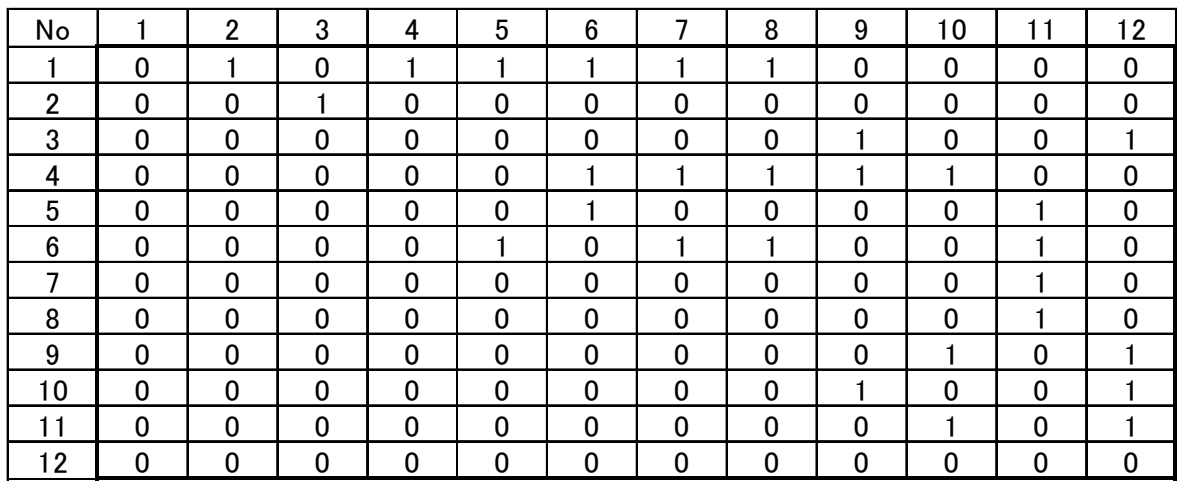

# 演算について

I 単位行列

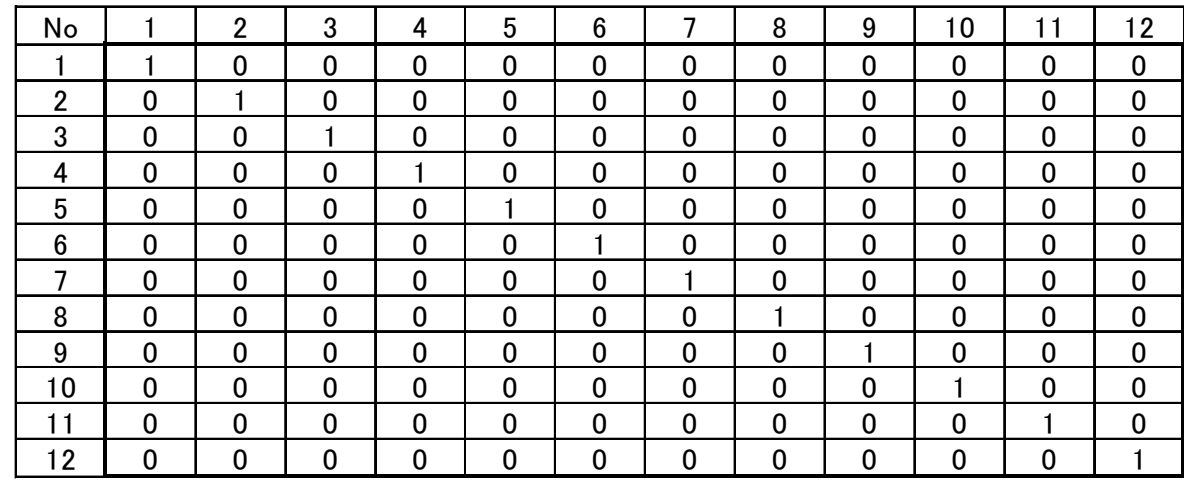

 $\Delta^2$  :  $\Delta$ と $\Delta$ の行列の積を求める。Excel では、MMULT( $\Delta$ の範囲,  $\Delta$ の範囲) の関数を 使用する。なお,Excel の行列計算は,「Ctrl」と「Shift」キーを押しながら「Enter」で 行う。

| No             |   | 2            | 3 | 4            | 5 | 6              |              | 8        | 9        | 10          |   | 12          |
|----------------|---|--------------|---|--------------|---|----------------|--------------|----------|----------|-------------|---|-------------|
|                | 0 | 0            |   | 0            |   | $\overline{2}$ | $\mathbf{2}$ | 2        |          |             | 4 | $\Omega$    |
| $\overline{2}$ | 0 | 0            | 0 | 0            | 0 | 0              | 0            | $\Omega$ |          | 0           | 0 |             |
| 3              | 0 | 0            | 0 | $\mathbf{0}$ | 0 | 0              | 0            | $\Omega$ | 0        |             | 0 |             |
| 4              | 0 | 0            | 0 | 0            |   | 0              |              |          |          |             | 3 | 2           |
| 5              | 0 | 0            | 0 | $\mathbf{0}$ |   | $\mathbf{0}$   |              |          | 0        |             |   |             |
| 6              | 0 | 0            | 0 | 0            | 0 |                | 0            | $\Omega$ | 0        |             | 3 |             |
|                | 0 | 0            | 0 | 0            | 0 | 0              | 0            | $\Omega$ | 0        |             | 0 |             |
| 8              | 0 | 0            | 0 | 0            | 0 | 0              | 0            | $\Omega$ | 0        |             | 0 |             |
| 9              | 0 | 0            | 0 | $\mathbf 0$  | 0 | 0              | 0            | $\Omega$ |          | 0           | 0 |             |
| 10             | 0 | 0            | 0 | $\mathbf 0$  | 0 | 0              | 0            | 0        | 0        |             | 0 |             |
| ∣ 1            | 0 | $\mathbf{0}$ | 0 | 0            | 0 | $\mathbf{0}$   | 0            | $\Omega$ |          | $\mathbf 0$ | 0 |             |
| 12             | 0 | 0            | 0 | 0            | 0 | $\Omega$       | 0            | ∩        | $\Omega$ | 0           | 0 | $\mathbf 0$ |

 $\Delta^3$  :  $\Delta$ と $\Delta$ の行列の積を求める。Excel では、MMULT( $\Delta^2$ の範囲,  $\Delta$ の範囲) の関数 を使用する。

| No             |              | $\overline{2}$ | 3            | 4            | 5              | 6            |                | 8              | 9              | 10 | 11 | 12             |
|----------------|--------------|----------------|--------------|--------------|----------------|--------------|----------------|----------------|----------------|----|----|----------------|
|                | $\Omega$     | 0              | $\Omega$     | 0            | $\overline{2}$ |              | $\overline{2}$ | $\overline{2}$ | $\overline{2}$ | 5  |    |                |
| $\overline{2}$ | $\Omega$     | $\mathbf 0$    | $\mathbf 0$  | $\mathbf{0}$ | $\mathbf{0}$   | 0            | $\mathbf{0}$   | $\mathbf{0}$   | $\mathbf{0}$   |    | 0  |                |
| 3              | $\mathbf{0}$ | 0              | $\mathbf{0}$ | 0            | 0              | 0            | 0              | 0              |                | 0  | 0  |                |
| 4              | $\mathbf 0$  | 0              | 0            | 0            | 0              |              | 0              | 0              |                | 4  | 3  | 5              |
| 5              | $\mathbf{0}$ | $\mathbf 0$    | $\Omega$     | 0            | $\mathbf{0}$   |              | $\mathbf{0}$   | $\mathbf{0}$   |                |    | 3  | $\overline{2}$ |
| 6              | $\Omega$     | $\mathbf 0$    | $\Omega$     | 0            |                | $\mathbf{0}$ |                |                |                | 3  |    | 4              |
|                | 0            | $\mathbf 0$    | $\mathbf 0$  | $\mathbf{0}$ | 0              | $\mathbf{0}$ | 0              | 0              |                | 0  | 0  |                |
| 8              | 0            | 0              | 0            | 0            | 0              | 0            | $\mathbf{0}$   | 0              |                | 0  | 0  |                |
| 9              | $\mathbf 0$  | 0              | 0            | 0            | 0              | 0            | 0              | 0              | 0              |    | 0  |                |
| 10             | 0            | 0              | $\Omega$     | 0            | 0              | 0            | $\mathbf{0}$   | 0              |                | 0  | 0  |                |
| 11             | $\Omega$     | 0              | $\Omega$     | 0            | $\mathbf{0}$   | $\mathbf{0}$ | $\Omega$       | 0              | $\mathbf{0}$   |    | 0  |                |
| 12             | 0            | 0              | 0            | 0            | $\mathbf{0}$   | 0            | $\mathbf{0}$   | 0              | 0              | 0  | 0  | 0              |

同様に、△n-1 まで MMULT(△n-2 の範囲,△の範囲)の関数による計算を繰り返す。 今回の例では、項目数が 12 であるので、△の 11 乗まで求めることになる。

- △4=MMULT(△3の範囲, △の範囲)
- $\triangle$ <sup>5</sup>=MMULT( $\triangle$ <sup>4</sup>の範囲,  $\triangle$ の範囲)

:

- △<sup>10</sup>=MMULT(△<sup>9</sup>の範囲, △の範囲)
- △<sup>11</sup>=MMULT(△<sup>10</sup>の範囲, △の範囲)

これまでに求めた△から△n-1 を合計し、I を加算する。

| No |                  | $\overline{2}$ | 3 | 4            | 5  | 6  |    | 8            | 9  | 10  |    | 12  |
|----|------------------|----------------|---|--------------|----|----|----|--------------|----|-----|----|-----|
|    |                  |                |   |              | 16 | 16 | 17 | 17           | 31 | 162 | 59 | 291 |
| 2  | 0                |                |   | $\Omega$     | 0  | 0  | 0  | $\mathbf{0}$ | 5  | 5   | 0  | 10  |
| 3  | 0                | 0              |   | 0            | 0  | 0  | 0  | 0            | 6  | 5   | 0  |     |
| 4  | 0                | 0              | 0 |              | 5  | 6  | 6  | 6            | 59 | 66  | 22 | 123 |
| 5  | 0                | 0              | 0 | 0            | 6  | 6  | 5  | 5            | 45 | 50  | 21 | 95  |
| 6  | 0                | 0              | 0 | 0            | 6  | 6  | 6  | 6            | 45 | 60  | 21 | 105 |
|    | 0                | 0              | 0 | $\mathbf{0}$ | 0  | 0  |    | $\mathbf{0}$ | 5  | 5   |    | 10  |
| 8  | 0                | 0              | 0 | 0            | 0  | 0  | 0  |              | 5  | 5   |    | 10  |
| 9  | 0                | 0              | 0 | 0            | 0  | 0  | 0  | 0            | 6  | 6   | 0  | 11  |
| 10 | 0                | 0              | 0 | 0            | 0  | 0  | 0  | $\Omega$     | 6  | 6   | 0  | 1   |
| 11 | $\boldsymbol{0}$ | 0              | 0 | 0            | 0  | 0  | 0  | 0            | 5  | 6   |    | 11  |
| 12 | 0                | 0              | 0 | 0            | 0  | 0  | 0  | 0            | 0  | 0   | 0  |     |

△R:可到達行列

ただし、演算は、ブール代数演算則による。したがって、△R は、以下の通りである。  $1+1=1$ ,  $1+0=1$ ,  $0+1=1$ ,  $0+0=0$ ,  $1\times1=1$ ,  $1\times0=0$ ,  $0\times1=0$ ,  $0\times0=0$ 

△R: Excel では、「+IF(1 行 1列目のセル>=1,1,0)」といった関数式を用いる。

| No |          | 2              | 3            | 4        | 5 | 6           | ┑        | 8           | 9        | 10       | 11          | 12 | D  | $D+R$           | $ID-R$         |
|----|----------|----------------|--------------|----------|---|-------------|----------|-------------|----------|----------|-------------|----|----|-----------------|----------------|
|    |          |                |              |          |   |             |          |             |          |          |             |    | 12 | 13              | 11             |
| 2  | 0        |                |              | 0        | 0 | 0           | 0        | $\mathbf 0$ |          |          | 0           |    | 5  | $\overline{7}$  | 3              |
| 3  | $\Omega$ | $\mathbf 0$    |              | $\Omega$ | 0 | $\Omega$    | $\Omega$ | 0           |          |          | $\mathbf 0$ |    | 4  | 7               |                |
| 4  | 0        | $\mathbf{0}$   | 0            |          |   |             |          |             |          |          |             |    | 9  | 11              | ∍              |
| 5  | $\Omega$ | $\mathbf 0$    | $\Omega$     | $\Omega$ |   |             |          |             |          |          |             |    | 8  | 12              | 4              |
| 6  | $\Omega$ | $\mathbf{0}$   | $\Omega$     | 0        |   |             |          |             |          |          |             |    | 8  | 12              | 4              |
| 7  | 0        | $\Omega$       | $\Omega$     | 0        | 0 | $\Omega$    |          | $\Omega$    |          |          |             |    | 5  | 10              | 0              |
| 8  | 0        | 0              | 0            | 0        | 0 | $\mathbf 0$ | 0        |             |          |          |             |    | 5  | 10              | $\overline{0}$ |
| 9  | 0        | $\Omega$       | 0            | 0        | 0 | 0           | 0        | 0           |          |          | 0           |    | 3  | 14              | $-8$           |
| 10 | $\Omega$ | $\mathbf{0}$   | $\mathbf{0}$ | $\Omega$ | 0 | $\Omega$    | $\Omega$ | $\Omega$    |          |          | $\Omega$    |    | 3  | 14              | $-8$           |
| 11 | 0        | 0              | 0            | 0        | 0 | 0           | 0        | 0           |          |          |             |    | 4  | 11              | $-3$           |
| 12 | $\Omega$ | 0              | $\mathbf 0$  | $\Omega$ | 0 | $\mathbf 0$ | 0        | 0           | $\Omega$ | $\Omega$ | 0           |    |    | 13 <sup>2</sup> | $-11$          |
| R  |          | $\overline{2}$ | 3            | 2        | 4 | 4           | 5        | 5           | 11       | 11       | ┓           | 12 |    |                 |                |

△R の行和 (D) と列和 (R) から関連性 (D+R) と影響力 (D-R) が求まる。

実例の図では、関連性(D+R)を横軸に影響力(D-R)を縦軸にプロットしたものであ り、図中の「→」は、直接関係行列(△)を基に記している。